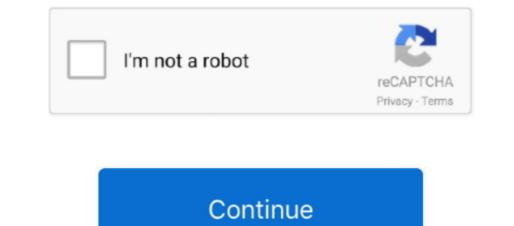

1/2

## **Download Roms For Android**

Now go to Settings System Advanced Developer option and enable USB debugging Booting into recovery is done by pressing and holding power button volume down. Lets find out how you can experience Android Pie on Android Pie on Android

0 Pie officially launched on Last month and some of the devices have already got the Android P on any Android P on any Androi

## roms android

roms android, roms android download, roms android 11, roms android pokemon, roms android gamecube, roms android 10, roms android 3ds, roms android psp, roms android mame, roms android snes, roms android gba

Now tap on build number continuously until it says you are now a developer (read in brief).. Download the Zip file and follow the instructions given below, Download the ROM according to your device.. AOSP, Lineage OS, and some other ROM have already got Android P ROM and enjoy it.. However these are the early ROMs, so there might be some issues Below you will find the list of available custom ROMs according to the phone compatibility.. 0 ROM Port OnePlus 5T AOSP 9 0 Pie ROM Port OnePlus 6 AOSP Android Pie ROM Huawei Honor 7X Honor 6X Honor 8 Dro Honor P20 Dro Honor P20

## roms android 11

## roms android gamecube

e10c415e6f